**TJPing Crack 2022 [New]**

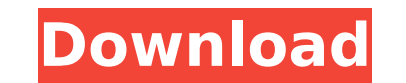

## **TJPing 1.21 Free Download [32|64bit]**

Ping is a process which scans an IP address of a remote host. TJPing Free Download is a ping monitoring utility which is a comprehensive ping monitoring application. It is now available on the Apple App Store. The most use simple steps. It can't resolve DNS's, but you can query a host server, ping, and trace your IP. TJPing has extensive options which make it a great tool to monitor your network's location and detect problems. It is easy to the monitoring process for you. In the following paragraphs, we will list all features of TJPing, and how it works. -Ping TJPing can ping a host, through several NICs, if you want to be able to trace a host, you can ping i Using a trace option, you can select the IP address that you want to trace. It can add the new IP address into the tracking window. -Trace IP TJPing supports IPv4 and IPv6 host addresses. You can record the source IP for a your ping history. -Pause Pause can be used to pause the current pinging process. -Resume Resume option will resume the pinging process from the last paused point. -Ping-Pong Ping-Pong option checks if a host is available. -Trace-Pong Using trace-pong option will start monitoring the host again. -File-Transfer It can transfer It can transfer file via its FTP-service. In the following section, we will guide you step by step on how to download Store app in your Mac. On the app store, search for the application TJPing, and click on the first search result. Click on the Install

**TJPing 1.21 Crack**

Stop wasting time and let TJPing Crack For Windows monitor your servers. TJPing monitors your servers when they go down, getting alerted when servers are failing, and giving you a real time picture of their current status. remote servers are reachable \* Know when and how long a server is unavailable \* Know how many packets are being lost and when they go down \* Save and easily view captured protocol messages \* Keep an accurate log of all fai overflows \* Keep you informed of any bad news on your servers \* Identify the cause of connection failures \* Stop wasting time and let TJPing monitor your servers. TJPing is freeware but is also a great addition to the rang created by Micronit for Microsoft.NET applications. Check it out here By admin/April 29, 2010 Crystal Reports for SharePoint 2010 The Microsoft SharePoint 2010 platform is also very sophisticated in integrating with a wide the SharePoint platform. One of these other services is Microsoft Crystal Reports. We will give you a short run down of using Crystal Reports for SharePoint 2010 Microsoft Crystal Reports for SharePoint 2010 Microsoft Crys deploying reports and has become the standard for creating reports in Microsoft SharePoint. This post will give you an intro to the basic options and walk you through the process of creating a basic report in your first ti developer tools to create a basic document and print it. Prerequisites To create a report in SharePoint, you need to have a SharePoint site that you can open in Internet Explorer. You also need to have a web browser that s 2010 tools from After you download the tools, you need to run the tools and connect to your local SharePoint 2010 environment in order to open the SharePoint 2010 document. The document that we will create in this tutorial

## **TJPing 1.21 Serial Number Full Torrent PC/Windows**

TJPing - Tool for ping and traceroute with graphical user interface. Simple way to track the Internet route, and check the availability of the remote host with a simple click. E-mail notification of pings and traceroutes. for simple control panel. E-mail notification of pings and traceroutes. One click to ping the remote host. Display hosts: Ping, Traceroute, DNS, Responses, Timeouts, Failed connections and more.. Thread safe binary. GUI in HTTP, SOCKS and P2P functions. List hosts: IPs, URLs, FQDNs and hostnames, Very powerful tools to search the whole Internet and monitor the different systems (both Windows and MAC version). Check the route of your PC, or a your PC to the remote host - Traceroute to see how many hops are needed to make your way to the remote host - DNS to check if the remote host is available to you (of course you need to have the right DNS) - MTU to calculat header + IP header + TCP header) - UDP to check the working of port UDP (usually open on remote host) - TCP to check the working of ports TCP (usually open on remote host) - TCP to check the working of ports TCP (usually o left panel - ability to specify IPs, URLs, FQDNs and hostnames (also subdomains) in left panel - ability to add and remove IP in the left panel - ability to add and remove host in the left panel - ability to add and remove hostname in the left panel - ability to add and remove FQDN in the left panel - ability to add and remove subdomain in the left panel - ability to add and remove port in the left panel - ability to add and remove protocol

TJPing is a free and open source monitoring tool designed to test and check a target host's availability based on UDP and ICMP protocols. With TJPing, you can test a target host's HTTP, SMTP, POP3, NTP, and DNS servers. It allows you to check a host's connection on a range of different ports. TJPing Features: \* Free and open source tool. \* Tests for HTTP, SMTP, POP3, NTP, and DNS servers. \* Supports IPv4 and IPv6 protocols. \* Tests for a hos SMTP, POP3, NTP, and DNS servers. \* Supports IPv4 and IPv6 protocols. \* Checks a host's connection on different ports. \* Saving results in a variety of formats. \* Supports IPv4 and IPv6 protocols. \* Checks a host's connect (JRE) 1.6 or later. TJPing Downloads: (Windows) (Windows) (GTK) TJPing Related Links: TJPing Free Trial: TJPing Cheat Sheet: TJPing Discussion:

## **What's New In?**

## **System Requirements:**

- XP, Vista, Windows 7 - 1024 x 768 resolution - Windows 2000, Windows XP, Windows Vista, Windows 7 - OpenGL 4.0 graphics card - DirectX 9.0 graphics card (cannot be used with openGL) - Mac OSX 10.6.5 or later ============ General Information: This is a Nintendo Wii compatible engine, it features many of the features of Nintendo's official Nintendo Wii engine: - Direct

Related links:

<http://theotibi.yolasite.com/resources/EView-Crack--For-Windows.pdf> [https://wakelet.com/wake/9qPIg6SnIcE\\_V5hHV8604](https://wakelet.com/wake/9qPIg6SnIcE_V5hHV8604) <http://www.ndvadvisers.com/?p=> <http://jaxskateclub.org/2022/07/04/wav-to-swf-converter-software-crack-patch-with-serial-key-3264bit-2022-latest/> <https://togetherwearegrand.com/digital-physiognomy-crack-latest/> <https://wakelet.com/wake/7pnRUCZgmPKyAwgYR3DiY> <https://zeecanine.com/math-training-program-patch-with-serial-key/> <https://meuconhecimentomeutesouro.com/reversible-reactions-3-14-crack-license-keygen-april-2022/> <https://losoxla.net/wp-content/uploads/2022/07/cedoddv.pdf> [http://escortguate.com/wp-content/uploads/2022/07/The\\_Amazing\\_Fortune\\_Teller\\_3D.pdf](http://escortguate.com/wp-content/uploads/2022/07/The_Amazing_Fortune_Teller_3D.pdf) [https://www.jesusnanak.com/upload/files/2022/07/sJEA1aCHoRaonzOUEshl\\_04\\_bb96139068e8bbc4580dddfd6fc4d663\\_file.pdf](https://www.jesusnanak.com/upload/files/2022/07/sJEA1aCHoRaonzOUEshl_04_bb96139068e8bbc4580dddfd6fc4d663_file.pdf) <https://www.nepsy.com/advert/licsw-5/> <http://armina.bio/?p=39439> <https://www.chemfreecarpetcleaning.com/sitemap-generator-crack-free-license-key-mac-win/> <https://www.reperiohumancapital.com/system/files/webform/Chrome-Trash-Can-Shpered-icon.pdf> <https://www.realvalueproducts.com/sites/realvalueproducts.com/files/webform/oripem583.pdf> <http://transfocoaching.com.na/sites/default/files/webform/cv/petfia66.pdf> [https://wakelet.com/wake/Cb-FpwrxHKIpt\\_3pPu8p2](https://wakelet.com/wake/Cb-FpwrxHKIpt_3pPu8p2) <https://sjdistributions.com/netmap-crack-download-updated-2022/> <https://derlonise1980.wixsite.com/centrechturu/post/docx-docm-to-doc-converter-3000-crack-free-x64-final-2022>